INSTITUT FÜR INFORMATIK DER LUDWIG-MAXIMILIANS-UNIVERSITÄT MÜNCHEN Prof. Dr. D. Kranzlmüller, Dr. Nils gentschen Felde, Dr. V. Danciu Rechnernetze und verteilte Systeme – Sommersemester 2012

## Ubungsblatt 8

Abgabe bis  $22.06.2012$  in der Vorlesung.

Hinweis: Schreiben Sie unbedingt Ihre Übungsgruppe auf Ihre Abgabe!

## 1. LLC mit HDLC (H)

An einer Kreuzung werden Ampeln aufgestellt. Insgesamt vier Ampeln werden mit einer Management-Station verbunden, deren Aufgabe die Ampelsteuerung ist. Die Kommunikation zwischen Management-Station und Ampeln erfolgt mit HDLC. Die Ampeln werden über ein gemeinsames Medium an die Management-Station angeschlossen, wobei ein Frequenzmultiplex zum Einsatz kommt, durch den jede Ampel ein eigenes Frequenzband erhält.

- (a) Erstellen Sie eine Skizze, die eine physische Sicht auf das Netz in beschriebenem Aufbau bietet!
- (b) Erstellen Sie eine Skizze, die eine logische Sicht (HDLC) auf den beschriebenen Aufbau bietet!
- (c) Der Management-Station sollen ständig aktuelle Informationen über den Zustand der Ampeln zur Verfugung stehen. Eine Ampel kann dazu ¨
	- (1) Nachrichten mit ihrem aktuellen Zustand proaktiv an die Management-Station versenden, oder
	- (2) auf eine Aufforderung warten.

Zeichen Sie für beide Fälle jeweils ein Sequenzdiagramm, das mindestens den HDLC Verbindungsaufbau und die Übermittlung von 3 Rahmen mit Nutzdaten enthält! *Hinweis:* Beschriften Sie die PDUs mit Bezeichnungen, die Sie aus der Vorlesung kennen, z.B. UA (unnumbered acknowledgement)!

## 2. Selbstlernende Briges/Switches (H)

Ein 4-Port-Switch mit anfangs leerer Forwarding-Tabelle empfängt nacheinander folgende Rahmen:

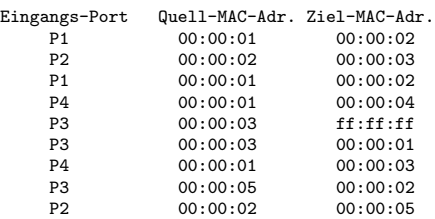

Geben Sie tabellarisch fur jeden eingehenden Rahmen die Ausgangs-Ports, auf denen der Switch Rahmen ¨ weitersendet, sowie den aktuellen Zustand der Forwarding-Tabelle an!

Hinweis: Die MAC-Adressen wurden aus Gründen der Übersichtlichkeit auf 3 Oktetten abgekürzt. ff:ff:ff ist dabei die Abkürzung für ff:ff:ff:ff:ff:ff:ff. Gehen Sie davon aus, dass der Switch keine Einträge seiner Forwarding-Tabelle "vergisst".

## 3. IP und ARP im LAN (H)

Gegeben sei die abgebildete Ethernet-Topologie. Auf allen Rechnern sind statische IP-Adressen konfiguriert und die IP-Adresse des Standard-Gateways korrekt eingestellt; auf dem Router ist statisches Routing konfiguriert.

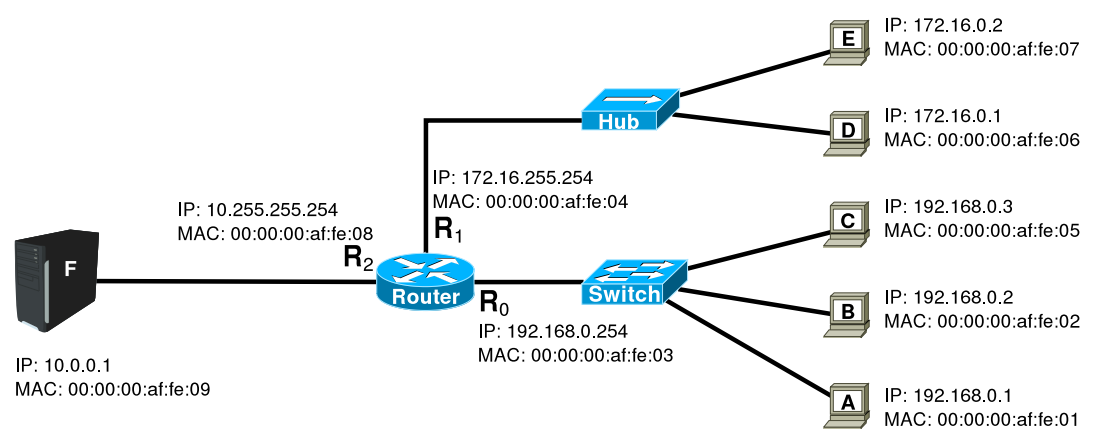

- (a) Kennzeichnen Sie Kollisionsdomänen (schwarz), Broadcast-Domänen (blau) und Subnetze (grün), indem Sie um die jeweils dazugehörigen Leitungen und/oder Komponenten eine Hülle in der entsprechenden Farbe malen! (Alternativ können Sie textuell die Komponentenmengen angeben, die von der Hülle umschlossen würden.)
- (b) Rechner B sendet ein IP-Paket mit dem Inhalt ,,Machen Rechnernetze Spaß?" an Rechner F. Dieser antwortet mit einem IP-Paket mit dem Inhalt ,,Na klar!". Erstellen Sie eine Tabelle mit jeweils einer Zeile für jeden Rahmen, der auf einer Leitung versendet wird! Jede Zeile soll, wie das Beispiel am Ende dieser Aufgabe zeigt, die Leitung, das enthaltene Protokoll, sämtliche Adressen und die Bedeutung der Nutzdaten aufzählen.

Hinweis: Sämtliche Speicher (cache) aller Komponenten sind zu Beginn leer. Sie können MAC-Adressen auf die letzten 3 Bytes verkürzt notieren.

|                               | MAC                                       |           |           |          |          |                                |
|-------------------------------|-------------------------------------------|-----------|-----------|----------|----------|--------------------------------|
| Leitung                       | Src                                       | Dest      | Prot      | Src      | Dest     | Nutzdaten                      |
| A-Switch $\parallel$ 48:2a:c9 |                                           | ff:ff:ff  | ARP       |          |          | ARP:, wer hat $10.3.0.1$ ?"    |
|                               | A-Switch $\parallel$ 48:2a:c9 $\parallel$ | 12f:0a:9c | <b>IP</b> | 10.3.0.3 | 10.3.0.1 | Nachricht: Hallo, wie geht's?" |

Beispielzeilen (ohne Bezug zur Lösung):